# History of the OpenBSD Hardware Sensors Framework

Constantine A. Murenin University of Waterloo

EuroBSDCon 2008 — 16/19 October 2008 — Strasbourg, France

## Outline

- Introduction
- Framework API and utilities
- Drivers
- I<sup>2</sup>C Bus Scan
- Summer of Code
- Conclusion

#### What is a sensor?

- Any device with a sensor-like data:
	- temperature
	- voltage
	- fan speed
	- $\bullet$  …
	- logical drive status
	- time offset

## Are these common at all?

• many Super I/O chips have integrated hardware monitors

- Intel Core and AMD K8 / K10 have integrated thermal sensors
- IPMI in servers / ACPI in laptops
- SCSI enclosures
- 10GbE and 802.11

# Why sensors framework?

- Monitoring environmental values can predict, detect, troubleshoot system failure. (Voltage, temperature, fan, logical drive status.)
- Unified interface, no configuration required, works out-of-the-box.
- Sensors are fun!

#### Drivers in 4.4 since 4.3

- 62nd driver: fins(4)
- $\bullet$  63rd: andl(4)
- $\bullet$  64th: kate $(4)$
- 65th: sdtemp $(4)$  JEDEC (JC -42.4) SO-DIMM
- 66th: adtfsm(4)
- 67th: km(4) AMD Phenom, Opteron Barcelona
- $\bullet$  68th: vmt $(4)$

#### Latest drivers

• sdtemp(4) – SO-DIMM temperature sensors

 $\bullet$  km(4)  $-$  AMD Family 10h processors (Phenom, Opteron Barcelona) and Family 11h (Turion X2 Ultra et al)

neither of these two are in Linux yet!

# Design decisions

- Keep it simple, secure and usable
- Make it work by default
- Overengineering is useless many devices have incomplete specifications
- No buttons<sup>TM</sup>

# How voltage sensors work?

- Most chips have sensors from 0 to 4 V
- Excess voltage removed by resistors
- Resistor "recommendations"

# How voltage sensors read?

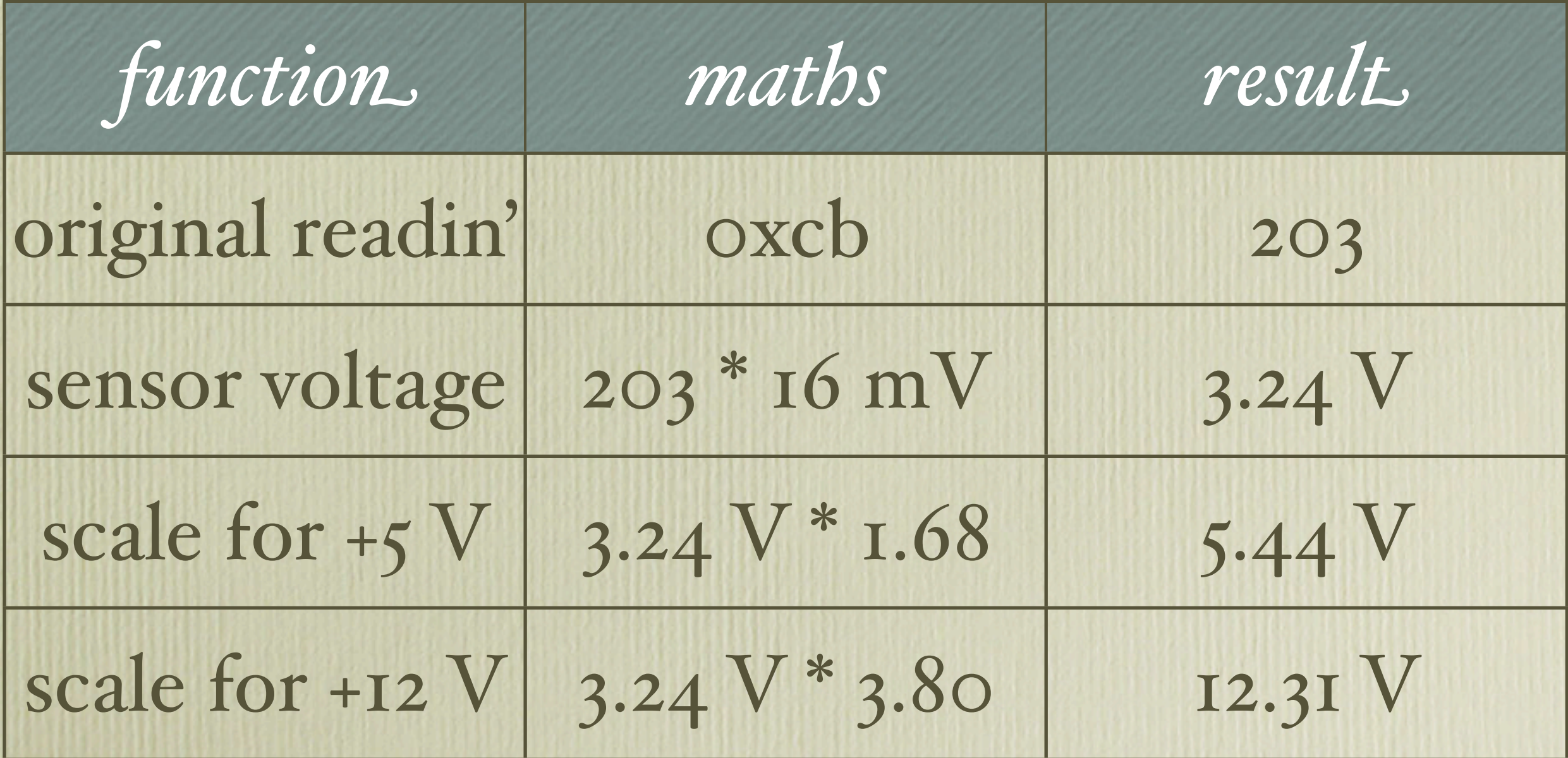

#### Resister recommendations

• Ignored by some motherboard designers

• Not given in documentation for some chips

• Results:

- voltage "doesn't scale"
- do the best with what you have

#### Framework API

/sys/sys/sensors.h

- struct sensor / struct sensordev, transport over sysctl(3)
	- sensor description, e.g. "CPU" (optional)
	- sensor type / unit: 'temp', 'fan', 'volt', 'indicator', 'drive', 'timedelta' etc
	- sensor state: unspec, ok, warn, crit, unknown

#### struct sensor / sensordev

```
struct sensor {
  char desc[32]; /* sensor description, may be empty */
  struct timeval tv; /* sensor value last change time */
  int64_t value; /* current value */
  enum sensor_type type; /* sensor type */
  enum sensor_status status; /* sensor status */
  int numt; /* sensor number of .type type */
  int flags; /* sensor flags */
};
```

```
struct sensordev {
  int num; /* sensordev number */
  char xname[16]; /* unix device name */
  int maxnumt [SENSOR MAX TYPES];
  int sensors_count;
};
```
# Adding sensors in attach()

```
void
drv attach(struct device *parent, struct device *self, void *aux)
{
  ...
  strlcpy(sc->sc_sensordev.xname, sc->sc_dev.dv_xname,
      sizeof(sc->sc_sensordev.xname));
  for (i = 0; i < n; i++) {
    sc->sc_sensors[i].type = SENSOR TEMP;
    sensor attach(&sc->sc sensordev, &sc->sc sensors[i]);
  }
  if (sensor task register(sc, drv refresh, 5) == NULL) {
    printf(": unable to register the update task\n");
    return;
  }
  sensordev_install(&sc->sc_sensordev);
  printf("\n");
}
```
# Sensor task refresh procedure

```
void
drv_refresh(void *arg)
\left\{ \right.struct drv_softc *sc = arg;
  struct ksensor *s = sc->sc_sensors;
   ...
  for (i = 0; i < n; i++)s[i].value = ...;
}
```
## Sensor tools in OpenBSD

- sysctl(3) HW\_SENSORS / sysctl(8) hw.sensors
- systat(I) semi-realtime sensor monitoring
- sensorsd(8) sensor monitor
- ntpd(8) timedelta minimiser
- snmpd(8) SNMP daemon
- ports/sysutils/symon remote monitoring

## % sysctl hw.sensors

hw.sensors.km0.temp0=50.50 degC hw.sensors.it0.temp0=32.00 degC hw.sensors.it0.temp1=45.00 degC hw.sensors.it0.temp2=92.00 degC hw.sensors.it0.fan0=2528 RPM hw.sensors.it0.volt0=1.34 VDC (VCORE\_A) hw.sensors.it0.volt1=1.92 VDC (VCORE B) hw.sensors.it0.volt2=3.42 VDC (+3.3V) hw.sensors.it0.volt3=5.21 VDC (+5V) hw.sensors.it0.volt4=12.54 VDC (+12V) hw.sensors.it0.volt5=1.62 VDC (-5V) hw.sensors.it0.volt6=4.01 VDC (-12V) hw.sensors.it0.volt7=5.75 VDC (+5VSB) hw.sensors.it0.volt8=3.23 VDC (VBAT)

#### sensorsd

- fills in your logs
- no manual configuration required for 'smart' sensors (those that keep state)
- most other sensors require very minimal configuration ("temp:low=15C:high=65C")

## Drivers

- Super I/O hardware monitors (lm, it, viaenv, viasio, nsclpcsio, fins etc)
- SMBus hardware monitors (too many to mention)
- Embedded temperature sensors (Ethernet, CPU etc)
- SCSI enclosures and IPMI (safte, ses, ipmi, esm)
- Various ACPI sensors (temperature, voltage, power)
- RAID logical drive status sensors (esm, ami, ciss, mfi, arc, softraid)
- time offset sensors ("timedelta" sensors)

# Drivers by type

 $i^2c$ 

*29*

*4*

*Super I/O 6*

*drive timedelta 6*

*6*

*misc*

*17 acpi*

### Drivers

- OpenBSD 3.4 3 drivers (lm, it, viaenv)
- OpenBSD 3.5 4 drivers (..., nsclpcsio)
- OpenBSD  $3.6 5$  drivers  $(..., Intemp)$
- OpenBSD  $3.7 5$  drivers
- OpenBSD 3.8 9 drivers (..., aps, viasio, safte, ses)
- OpenBSD 3.9  $-$  33 drivers: huge number of  $i^2c$  sensors, i2c\_scan, IPMI, drive status sensor introduced
- OpenBSD 4.0 42 drivers, timedelta introduced

#### Drivers

- OpenBSD 4.0-current as of 2006-12-23 new framework revision, 44 drivers converted
- OpenBSD 4.1 46 drivers
- OpenBSD 4.2 51 drivers
- OpenBSD 4.3 61 drivers
- OpenBSD 4.4 68 drivers!

# $I^2C$

- Many chips lack meaningful signatures
- Open Firmware provides a list of devices (string, i<sup>2</sup>c-address pairs)
- Drivers match by string, e.g. "adt7467" or "ds1775"

# I²C Bus Scan

/sys/dev/i2c/i2c\_scan.c

- when there's no Open Firmware (e.g. i386/amd64/etc)
- goes through a list of i<sup>2</sup>c-addresses where sensors live
	- for each address, the value of each register is cached on the first read, unless it is ignored entirely via blacklisting
	- the result of successful scan iteration is a string describing the chip (e.g. "w83793g")

# I²C Bus Scan (cont.)

- All signatures are located in i2c\_scan.c, ensuring that there are no conflicts
- OpenBSD-way: all of this is enabled by default
- Result: code is tested on all machines that have i²c and don't have Open Firmware
- All supported i<sup>2</sup>c drivers are enabled in GENERICs and "just work"

# I²C Sandbox

- i2c\_scan.c prints a register dump for unidentified sensors into dmesg
- we kindly ask all users to voluntarily send dmesg's to dmesg@openbsd.org archive
- a sandbox driver wrapper can be easily written to parse the dumps, and test drivers
- streamlines i<sup>2</sup>c driver development and initial testing

# NetBSD envsys / sysmon

- 31 drivers in NetBSD (vs. 68 in OpenBSD)
- more complicated API
- non-standard tools
- 'drive' sensors ported from OpenBSD
- 2007-11 envsys2 API introduced suspicious resemblance of OpenBSD's sensor\_attach API

# Framework Timeline, Simplified

1999/2000: envsys / sysmon introduced into NetBSD, with lm(4) and viaenv $(4)$ 

2003-04-25:  $Im(4)$  and viaenv $(4)$  are committed into OpenBSD by grange@ (Alexander Yurchenko), but with a much simpler sysctlbased interfacing, first appeared in OpenBSD 3.4

2004/2005: evolution by grange, dlg, kettenis and deraadt

2006-12-23: deraadt@ commits my patches, converting 44 device drivers and userland applications from one-level addressing to two-level addressing (e.g. hw.sensors.11 to hw.sensors.lm0.temp2)

2007-09-13: final GSoC2007/cnst-sensors patch released for FreeBSD 7.0-CURRENT

# Porting to FreeBSD

- Last of day of SoC applications, looked at the FreeBSD ideas page by chance, seeing that someone has requested a port of the sensors framework
- Applied, talked with several people, got accepted

## Summer of Code 2007

- Ported the sensors API and documentation
- Drivers: lm, it, coretemp
- Userland applications: sysctl, sensorsd, systat
- Fixed several small bugs here and there
- Fixed one 10-year-old bug in OpenBSD and another 12-year-old bug in FreeBSD

## GSoC2007/cnst-sensors

- Complete final patch released on 2007-09-13, but FreeBSD HEAD still frozen
- Hasso Tepper mailed me on 2007-09-25 thanking me for the FreeBSD port, and saying that with small adaptations the work will be committed into DragonFly really soon — took me by surprise
- Committed to DragonFly on 2007-10-02

## Sensors in FreeBSD CVS

- Approved by re@ and committed into FreeBSD 8.0-CURRENT by Alexander Leidinger (netchild@) on 2007-10-14, same week when RELENG\_7 branch was created and the longterm code freeze of CVS HEAD was over
- Backed out on 2007-10-15 per phk request

## Sensors in FreeBSD

- The SoC project was done to phk's satisfaction!
- However, few questions were posed:
	- 1. whether the framework is needed in FreeBSD in the first place
	- 2. whether this specific framework has a FreeBSD feel to it
- Huge discussions, many people liked it, many people hated it, others wanted more drivers.

### Sensors in FreeBSD?

- separate sensors framework is less needed in FreeBSD due to phk's "sysctl magic"
	- many people still want it, though...
- userland vs. kernel argument
	- then why coretemp(4) and k8temp(4)?

## Sensors in FreeBSD Finale

- "ported to FreeBSD, committed to DragonFly"
- gained a lot of experience with drivers
- thanks to syrinx, netchild, rpaulo, rwatson, sam and many others
- details on the 2007-09-13 patch are available at http://wiki.freebsd.org/GSoC2007/cnst-sensors

## Conclusion

- 68 drivers in OpenBSD 4.4
- Framework is popular and in high demand
- Driver code is shared between NetBSD, OpenBSD, DragonFly BSD and FreeBSD
- Userland interface is compatible between OpenBSD and DragonFly BSD, and patched FreeBSD

## Future Projects

- Write even more sensor drivers for OpenBSD (75+ drivers by OpenBSD 4.5?)
- Port sensors-detect.pl from lm\_sensors
- Port i2c\_scan.c to FreeBSD / DragonFly APIs
- Further improve sensorsd
- Fan-speed controlling

# Questions? Comments?

Constantine A. Murenin <cnst@openbsd.org>